✓ Vigencia: del 1 al 14 agosto de 2023

## **Condiciones generales:**

Una vez consuma las gigas de navegación del plan contratado, sí el usuario desea acceder a sitios de Internet u otras aplicaciones diferentes a las aplicaciones incluidas en el plan, podrá realizar compra de paquetes con cargo a su factura y de acuerdo con el límite de crédito.

- $\checkmark$  Estos paquetes se podrán comprar con cargo a la factura marcando \*611#, opción 2 1 1, o ingresando al portal [www.claro.com.co/portaldatos.](http://www.claro.com.co/portaldatos)
- ✓ Las condiciones y la URL del portal de servicios de navegación de Claro, se le enviarán al cliente vía SMS al notificarle que ha consumido el 100% de la capacidad de navegación incluida en su plan.
- ✓ Solo se permitirá cargar a la factura por concepto de paquetes de datos adicionales un monto equivalente al 50% del valor del cargo fijo mensual del plan (límite de crédito).
- ✓ Para la compra de paquetes ya sea en planes abiertos o cerrados, se deberá seleccionar como método de pago el cargo a la factura.
- ✓ El cobro del paquete de datos se verá reflejado en la factura de consumo, en el siguiente corte de facturación después de realizada la compra.
- $\checkmark$  Es de libre elección del cliente acceder al portal y comprar paquetes de navegación.
- ✓ El cliente podrá visualizar solo los paquetes que de acuerdo con su límite de crédito pueda comprar.

## **Paquetes de Datos en planes Abiertos:**

- ✓ Es de libre elección del cliente acceder al portal y comprar paquetes de navegación, si no compra ningún paquete, podrá continuar navegando por demanda una tarifa de \$ 0,012 o \$ 0,024 IVA incluido por KB adicional, dependiendo del plan contratado, hasta el límite de crédito que se detalla en la tabla de planes para navegación adicional por demanda.
- ✓ El portal de servicios de navegación cuenta con las siguientes opciones de paquetes adicionales de datos que el cliente puede adquirir con cargo a la factura:

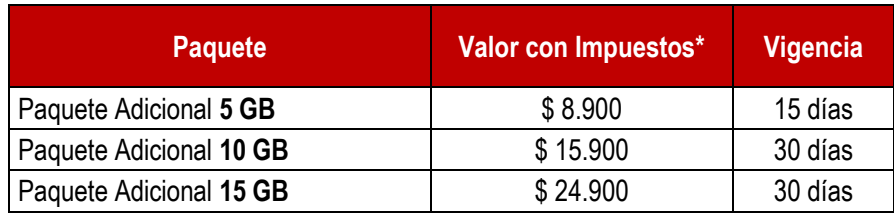

• **Incluye IVA del 19% e Impoconsumo del 4%únicamente cuando el usuario haya superado el monto de 53.411 en consumos de datos durante el mes calendario (días 1 al 30).**

✓ La capacidad incluida en el paquete adicional podrá ser utilizada por el usuario hasta el corte de facturación o hasta que concluya la vigencia del paquete adquirido, lo que primero ocurra. Al llegar al corte de facturación los datos del paquete no consumidos perderán su vigencia.

## **Paquetes de Datos en planes Cerrados:**

- $\checkmark$  Es de libre elección del cliente acceder al portal y comprar paquetes de navegación, sino compra ningún paquete, podrá realizar una recarga.
- ✓ El portal de servicios de navegación cuenta con las siguientes opciones de paquetes adicionales de datos, que el cliente puede adquirir con cargo a la factura, al ingresar el cliente podrá visualizar solo los paquetes que de acuerdo con su límite de crédito pueda comprar:

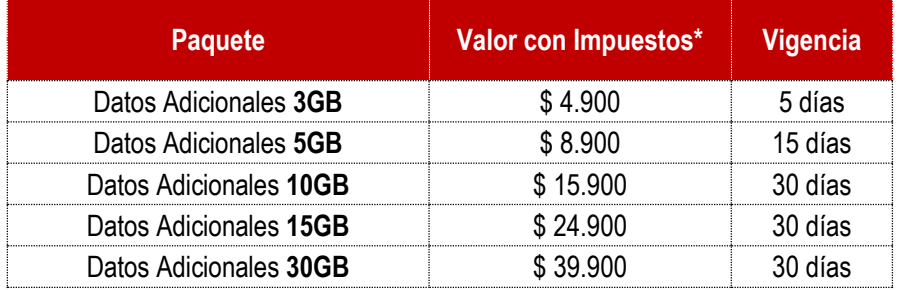

• **Incluye IVA del 19% e Impoconsumo del 4% únicamente cuando el usuario haya superado el monto de 1.5 UVT en consumos de datos durante el mes calendario (días 1 al 30).**

## **Condiciones de Límite de crédito:**

 $\checkmark$  El límite de crédito para la compra de paquetes, que incluye paquetes adicionales de datos y de redes sociales), se efectúa de acuerdo con la gama del plan, el cual se clasifica según su cargo fijo mensual antes de impuestos, como se detalla en la siguiente tabla:

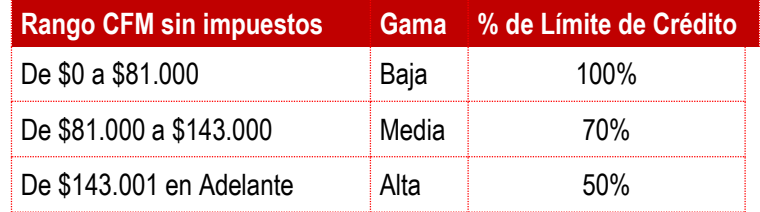

De esta manera el cálculo para conocer el límite de crédito se hace mediante la siguiente fórmula: CFM sin Impuestos \* % de límite de crédito que asigna la gama del plan = \$ cupo asignado por límite de crédito.

 $\checkmark$  El proveedor del servicio es Comcel S.A.